# **Backlog Courrier - Ergonomie #7614**

## **Arborescence et changement de formulaire**

20/04/2018 09:56 - Emmanuel DILLARD

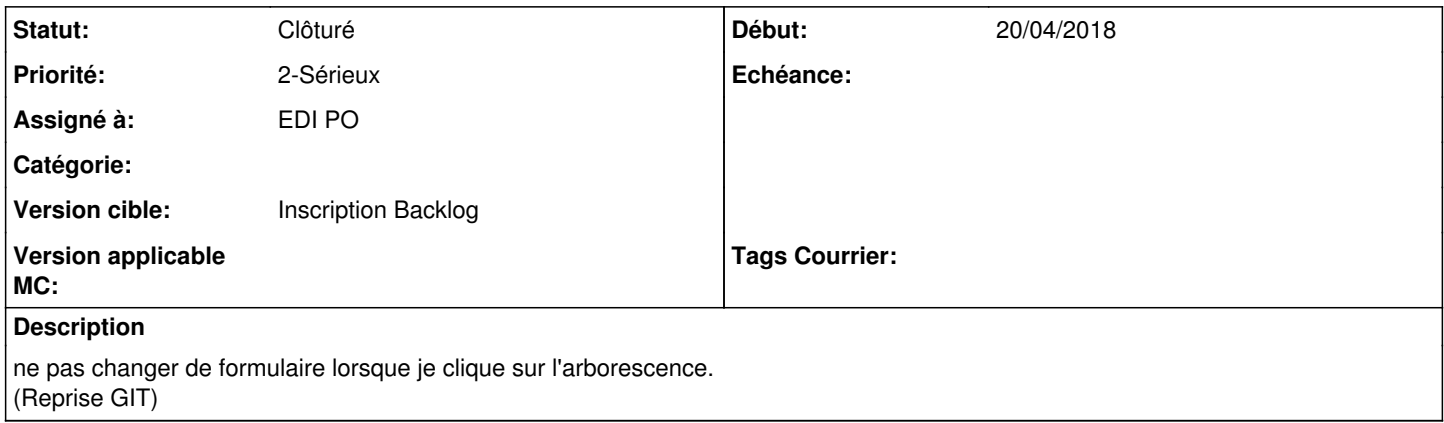

### **Historique**

### **#2 - 24/09/2018 14:45 - Emmanuel DILLARD**

*- Assigné à changé de Emmanuel DILLARD à EDI PO*

### **#3 - 09/11/2018 15:22 - Emmanuel DILLARD**

*- Version cible 18.04 supprimé*

### **#4 - 06/05/2019 11:43 - Emmanuel DILLARD**

*- Version cible mis à 20.03 (Fin de vie)*

### **#5 - 23/09/2019 14:06 - Emmanuel DILLARD**

*- Version cible changé de 20.03 (Fin de vie) à Inscription Backlog Courrier*

### **#6 - 31/12/2019 16:12 - Emmanuel DILLARD**

*- Statut changé de 17 à Clôturé*

### **#7 - 09/06/2021 11:31 - Emmanuel DILLARD**

- *Projet changé de Backlog à Backlog Courrier*
- *Version cible changé de Inscription Backlog Courrier à Inscription Backlog*